**Online Kursangebot**

**Allgemeine Geschäftsbedingungen**

**[Angular Blog](http://www.springboot.ch/education/standard/online)**

**[Angular Hello World](http://www.springboot.ch/agb)**

**[Angular HowT](http://www.springboot.ch/blog/angular)o**

**[Angular Random Ser](http://www.springboot.ch/blog/angular/helloworld)vice**

**[Angular Upgrad](http://www.springboot.ch/blog/angular/howto)e**

**[Anmeldung](http://www.springboot.ch/blog/angular/randomservice)**

**[Apex Simple Cha](http://www.springboot.ch/blog/angular/upgrade)rt**

**[Ausbildung](http://www.springboot.ch/booking/course)/Kurse**

**[Barcode Parser](http://www.springboot.ch/demo/charts/apex/simple)**

**[Barcode Tools](http://www.springboot.ch/education)**

**[Base64 Konvert](http://www.springboot.ch/tools/barcode/parser)er**

**[Bcrypt Online G](http://www.springboot.ch/tools/barcode)enerator**

**[Beispiel UseCase](http://www.springboot.ch/tools/converter/base64) Java Lambda Warehouse**

**[Beispiel flatMap Develop](http://www.springboot.ch/tools/crypt/bcrypt)er Language Skills**

**[Bestätigungsmail](http://www.springboot.ch/education/java/jpf2/resources/lambda/warehouse/solution)**

**[Bildungsweg Angular](http://www.springboot.ch/education/java/jpf2/resources/lambda/flatmap/solution)**

**[Bildungsweg Spri](http://www.springboot.ch/booking/course)ng Boot**

**[Bildungswege](http://www.springboot.ch/bildungswege/springangular/angular)**

**[Bildungswegen](http://www.springboot.ch/bildungswege/springangular/springboot)**

**[Blog](http://www.springboot.ch/bildungswege)**

**[Blog Concurren](http://www.springboot.ch/bildungswege)t und Linked Maps**

**[Blog](http://www.springboot.ch/blog) Spring Boot Migration Java 8, JUnit4 nach Java11 JUnit5**

**[Charts](http://www.springboot.ch/blog/golang/gomap)**

**[Cloud Share](http://www.springboot.ch/blog/springboot/migration11)**

**[Consul](http://www.springboot.ch/charts)ting**

**[Contact](http://www.springboot.ch/tools/network/cloud/share)**

**[Converter T](http://www.springboot.ch/consulting)ools**

**[Countdo](http://www.springboot.ch/charts)wn Break Timer**

**[Einführung](http://www.springboot.ch/tools/converter)**

**Engineering**

**Features**

**[Fernkurs](http://www.springboot.ch/engineering)**

**[Fernkurs](http://www.springboot.ch/blog/golang/go1.5) Google Go**

**[Fernkurs](http://www.springboot.ch/booking/course) Java Basics**

**[Fernkurs Java SE 8 P](http://www.springboot.ch/education/fernkurse/fgog)rogrammer I**

**[Fernkurs Javascript E](http://www.springboot.ch/education/fernkurse/fjgl)S6 Programmierung**

**[Fernkurs Spring Boot 3](http://www.springboot.ch/education/fernkurse/fca8)**

**[Fernkurse](http://www.springboot.ch/education/fernkurse/fjas)**

**[Firmenkurse](http://www.springboot.ch/education/fernkurse/fsbr)**

**[Firmenkur](http://www.springboot.ch/education/fernkurse)sen**

**[Formatter To](http://www.springboot.ch/education/firmenkurse)ols**

**[Frage](http://www.springboot.ch/education/firmenkurse)**

**[Freelancer](http://www.springboot.ch/tools/formatter)**

**[Freela](http://www.springboot.ch/blog)ncer Daniel Schmutz**

**[Generic RE](http://www.springboot.ch/freelancer)ST Endpoint mit Spring Boot**

**[Go 1.5](http://www.springboot.ch/freelancer/daniel.schmutz)**

**[Go Blogs \(Golang\)](http://www.springboot.ch/blog/springboot/genericrest)**

**[Go HTT](http://www.springboot.ch/blog/golang/go1.5)P/2 TLS Server Push**

**[Go Migration Wind](http://www.springboot.ch/blog/golang)ows nach Ubuntu**

**[Google Go Bildungswege](http://www.springboot.ch/blog/golang/gohttp2server)**

**[Google Go Kurse](http://www.springboot.ch/blog/golang/migrationwindowsubuntu)**

**[Google Suchmaschinenop](http://www.springboot.ch/bildungswege/golang)timierung**

**[HTML Formatter /](http://www.springboot.ch/education/standard/google) Minifier**

**[HTTP Mirror](http://www.springboot.ch/consulting/seo)**

**[Hex String Konverter](http://www.springboot.ch/tools/formatter/html)**

**[Hex String K](http://www.springboot.ch/tools/network/httpmirror)onverter 7-bit 8-bit**

**[Image](http://www.springboot.ch/tools/converter/hexstring)**

**[Image Crop](http://www.springboot.ch/tools/converter/hex)**

**[Image](http://www.springboot.ch/tools/image) Tools**

**[Impressum](http://www.springboot.ch/tools/image/crop)**

**Internet / Web Bildungsweg**

**JEGL**

**[JSON Editor](http://www.springboot.ch/bildungswege/internet)**

**[JSON](http://www.springboot.ch/bildungswege/springangular/springboot) Fake**

**[JSON Forma](http://www.springboot.ch/tools/editors/jsonedit)tter / Minifier** 

**[JSON Rand](http://www.springboot.ch/tools/network/jsonfake)om Service**

**[Java Bildungsweg Grundl](http://www.springboot.ch/tools/formatter/json)agen**

**[Java Bildungsweg JEE](http://www.springboot.ch/tools/network/randomservice)**

**[Java Bildungsweg Design](http://www.springboot.ch/bildungswege/java/basics)**

**[Java Bildungswege](http://www.springboot.ch/bildungswege/java/jee)**

**[Java Kurse](http://www.springboot.ch/bildungswege/java/design)**

**[Java Unit Stress Tes](http://www.springboot.ch/bildungswege/java)t**

**[Json Rest C](http://www.springboot.ch/education/standard/java)lient**

**[Jumpstart XML Trans](http://www.springboot.ch/blog/java/stresstest)formation**

**[Kompaktseminar](http://www.springboot.ch/blog/java/jsonrestclient)**

**[Kontaktieren Sie uns](http://www.springboot.ch/education/xml/jexs/resources/xsl/jumpstart)**

**[Korrespondenzad](http://www.springboot.ch/education/standard/springangular)resse**

**[Kurs Advanced - Res](http://www.springboot.ch/contact)sourcen**

**[Kurs Advanced - Übung](http://www.springboot.ch/booking/course)en Collections**

**[Kurs Advanced - Übungen I/O](http://www.springboot.ch/education/java/jpf2/resources) Streams**

**[Kurs Advanced - Übungen Lambda & S](http://www.springboot.ch/education/java/jpf2/resources/collections)tream API**

**[Kurs Advanced - Übungen Reflection](http://www.springboot.ch/education/java/jpf2/resources/streams)**

**[Kurs Advanced - Übungen Threads](http://www.springboot.ch/education/java/jpf2/resources/lambda)**

**[Kurs Advanced - Übungen Tiger](http://www.springboot.ch/education/java/jpf2/resources/reflection)**

**[Kurs Angular Material Design Web P](http://www.springboot.ch/education/java/jpf2/resources/threads)rogrammierung**

**[Kurs C# Design Patterns](http://www.springboot.ch/education/java/jpf2/resources/tiger)**

**[Kurs C/C++ Design Patterns](http://www.springboot.ch/education/springangular/ang2)**

**[Kurs Einführung in die Pr](http://www.springboot.ch/education/csharp/csdp)ogrammierung**

**[Kurs Feedback](http://www.springboot.ch/education/cpp/cpdp)**

**[Kurs Go für C#](http://www.springboot.ch/education/general/nfgl)**

**[Kurs Go für C++](http://www.springboot.ch/education/feedback)**

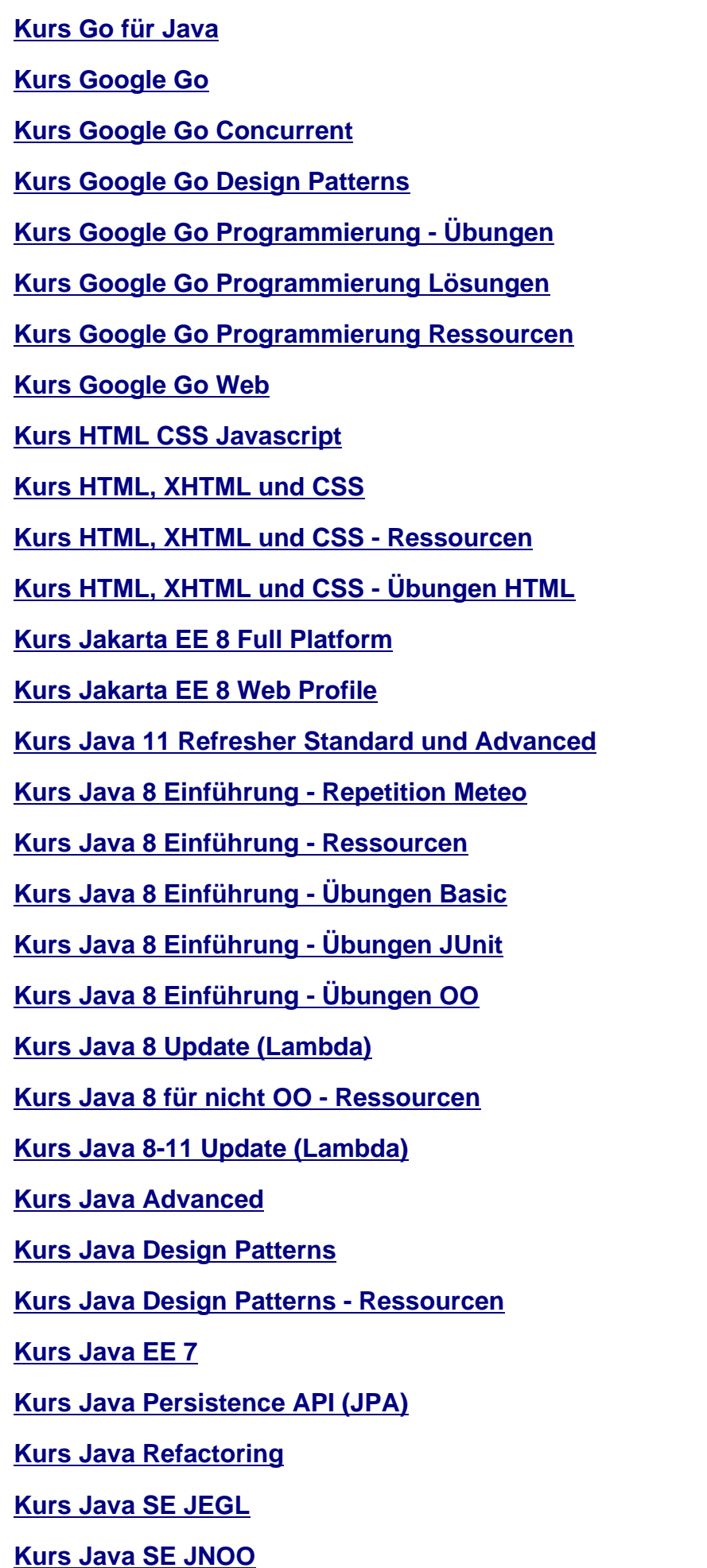

**Kurs Java für C#**

**Kurs Java für C++**

**[Kurs JavaScript -](http://www.springboot.ch/education/java/jpcs) Übungen OO**

**[Kurs JavaScript ES](http://www.springboot.ch/education/java/jpcu)6 Programmierung - Ressourcen**

**[Kurs JavaScript ES6 Programm](http://www.springboot.ch/education/internet/jjas/resources/oo)ierung - Übungen Basic**

**[Kurs Javascript ES6 Programmierung](http://www.springboot.ch/education/internet/jjas/resources)**

**[Kurs Python Einführung](http://www.springboot.ch/education/internet/jjas/resources/basic)**

**[Kurs Spring Boot 3](http://www.springboot.ch/education/internet/jjas)**

**[Kurs Spring Boot 3 und A](http://www.springboot.ch/education/python/pyth)pache Kafka**

**[Kurs Spring Boot 3/](http://www.springboot.ch/education/springangular/sbrs)Angular Material Design Kompaktseminar**

**[Kurs Spring Boot Ressourcen](http://www.springboot.ch/education/springangular/sbkf)**

**[Kurs XML Einführung](http://www.springboot.ch/education/springangular/sba2)**

**[Kurs XML Einführung - Ressou](http://www.springboot.ch/education/springangular/sbrs/resources)rcen**

**[Kurs XML Einführung](http://www.springboot.ch/education/xml/jexm) - Übungen**

**[Kurs XML Schema Einführung](http://www.springboot.ch/education/xml/jexm/resources)**

**[Kurs XML Transformation](http://www.springboot.ch/education/xml/jexm/resources/xml)**

**[Kurs XML Transformation - Re](http://www.springboot.ch/education/xml/jxms)ssourcen**

**[Kurs XML Transformation](http://www.springboot.ch/education/xml/jexs) - Übungen**

**[Kurs jQuery Programmierung](http://www.springboot.ch/education/xml/jexs/resources)**

**[Kursbeurteilung](http://www.springboot.ch/education/xml/jexs/resources/xsl)**

**[Kursleiter](http://www.springboot.ch/education/internet/jquy)**

**[Kursleiter Daniel](http://www.springboot.ch/education/feedback) Schmutz**

**[Kursleiter](http://www.springboot.ch/kursleiter) Felix Zehnder**

**[Kursleiter Thomas Iten](http://www.springboot.ch/kursleiter/daniel.schmutz)**

**[Leaflet Demo](http://www.springboot.ch/kursleiter/felix.zehnder)**

**[Leaflet Full Draw](http://www.springboot.ch/kursleiter/thomas.iten)**

**[Listings zum](http://www.springboot.ch/demo/gis/leaflet-router/demo) Kurs**

**[Lösung Abstract](http://www.springboot.ch/demo/gis/leaflet-draw/demo) Factory**

**[Lösung Account C](http://www.springboot.ch/education/xml/jexs/resources/xsl/listings)lass**

**[Lösung Account Error](http://www.springboot.ch/education/java/jdpp/resources/abstractfactory/solution)**

**[Lösung Account Excep](http://www.springboot.ch/education/java/jegl/resources/oo/account/solution)tion**

**Lösung Account JUnit Lösung Account Rate static [Lösung Array Copy](http://www.springboot.ch/education/java/jegl/resources/junit/account/solution) [Lösung Char Array Image](http://www.springboot.ch/education/java/jegl/resources/oo/accountrate/solution) [Lösung CommonJS](http://www.springboot.ch/education/java/jegl/resources/basic/arraycopy/solution) JavaScript Rectangle Class [Lösung ES6 JavaScript Re](http://www.springboot.ch/education/java/jegl/resources/basic/chararrayimage/solution)ctangle Class [Lösung HTML Header/Footer und Navigation](http://www.springboot.ch/education/internet/jjas/resources/oo/rectangleclass/solution/commonjs) [Lösung HTML JavaScript Rectangle Clas](http://www.springboot.ch/education/internet/jjas/resources/oo/rectangleclass/solution/es6)s [Lösung HTML Simple Form](http://www.springboot.ch/education/internet/jhtm/resources/html/headerandnav/solution) [Lösung Java Document Class](http://www.springboot.ch/education/internet/jjas/resources/oo/rectangleclass/solution/html) [Lösung Java Equals and Ha](http://www.springboot.ch/education/internet/jhtm/resources/html/simpleform/solution)shcode [Lösung Java File List](http://www.springboot.ch/education/java/jnoo/resources/documentclass/solution) [Lösung Java Generic Cache](http://www.springboot.ch/education/java/jpf2/resources/collections/equalsandhashcode/solution) [Lösung Java HTTP Co](http://www.springboot.ch/education/java/jpf2/resources/collections/filelist/solution)de Map [Lösung Java I/O Streams File](http://www.springboot.ch/education/java/jpf2/resources/tiger/genericcache/solution) Copy [Lösung Java Lambda Double](http://www.springboot.ch/education/java/jpf2/resources/collections/httpcodemap/solution) Stream Random [Lösung Java Lambda LockUtil Calla](http://www.springboot.ch/education/java/jpf2/resources/streams/filecopy/solution)ble [Lösung Java Lambda LockUtil Lockable](http://www.springboot.ch/education/java/jpf2/resources/lambda/doublestream/solution) [Lösung Java Lambda String Array Sort](http://www.springboot.ch/education/java/jpf2/resources/lambda/lockutil/solution/callable) [Lösung Java Lambda Validator Supplier](http://www.springboot.ch/education/java/jpf2/resources/lambda/lockutil/solution/lockable) [Lösung Java Meteo Classic](http://www.springboot.ch/education/java/jpf2/resources/lambda/sort/solution) [Lösung Java Programmcode Parser](http://www.springboot.ch/education/java/jpf2/resources/lambda/validator/solution/validator) [Lösung Java Properties](http://www.springboot.ch/education/java/jegl/resources/meteo/classic/solution) [Lösung Java Rectangle Swing Class](http://www.springboot.ch/education/java/jpf2/resources/lambda/parser/solution) [Lösung Java Rectangle](http://www.springboot.ch/education/java/jpf2/resources/collections/properties/solution) Swing Constructor [Lösung Java Rectangle Swing Metho](http://www.springboot.ch/education/java/jegl/resources/oo/rectangleswingclass/solution)d [Lösung Java Reflection Class](http://www.springboot.ch/education/java/jegl/resources/oo/rectangleswingconstructor/solution) [Lösung Java Reflection URL Class Loa](http://www.springboot.ch/education/java/jegl/resources/oo/rectangleswingmethod/solution)der [Lösung Java Thread Diagonal](http://www.springboot.ch/education/java/jpf2/resources/reflection/classreflection/solution) [Lösung Java Thread Diagonal Executor Se](http://www.springboot.ch/education/java/jpf2/resources/reflection/urlclassloader/solution)rvice**

**[Lösung Java Thread Diagonal](http://www.springboot.ch/education/java/jpf2/resources/tiger/worditerable/solution) ReentrantLock**

**Lösung Java if/else**

**Lösung Java switch**

**[Lösung JavaScript C](http://www.springboot.ch/education/java/jegl/resources/basic/ifelse/solution)har Array Image**

**[Lösung JavaScript D](http://www.springboot.ch/education/java/jegl/resources/basic/switch/solution)istinct Words**

**[Lösung JavaScript Meteo Data](http://www.springboot.ch/education/internet/jjas/resources/basic/chararrayimage/solution)**

**[Lösung JavaScript Meteo Http](http://www.springboot.ch/education/internet/jjas/resources/basic/distinctwords/solution)**

**[Lösung JavaScript Meteo OO](http://www.springboot.ch/education/internet/jjas/resources/meteo/http/solution)**

**[Lösung JavaScript Rectangle C](http://www.springboot.ch/education/internet/jjas/resources/meteo/http/solution)anvas**

**[Lösung JavaScript Rectangle](http://www.springboot.ch/education/internet/jjas/resources/meteo/oop/solution) Class**

**[Lösung JavaScript Shape Canvas](http://www.springboot.ch/education/internet/jjas/resources/oo/rectanglecanvasmethod/solution)**

**[Lösung JavaScript Shape Poly Canv](http://www.springboot.ch/education/internet/jjas/resources/oo/rectangleclass/solution)as**

**[Lösung JavaScript Validation Fun](http://www.springboot.ch/education/internet/jjas/resources/oo/shapecanvas/solution)ctions**

**[Lösung JavaScript Word Counter](http://www.springboot.ch/education/internet/jjas/resources/oo/shapepolycanvas/solution)**

**[Lösung JavaScript for Loop](http://www.springboot.ch/education/internet/jjas/resources/basic/functions/solution)**

**[Lösung JavaScript if/else](http://www.springboot.ch/education/internet/jjas/resources/basic/wordcounter/solution)**

**[Lösung JavaScript switch](http://www.springboot.ch/education/internet/jjas/resources/basic/for/solution)**

**[Lösung Javascript Meteo](http://www.springboot.ch/education/internet/jjas/resources/basic/ifelse/solution) Classic**

**[Lösung Meteo Iface](http://www.springboot.ch/education/internet/jjas/resources/basic/switch/solution)**

**[Lösung Meteo JUnit](http://www.springboot.ch/education/internet/jjas/resources/meteo/classic/solution)**

**[Lösung Meteo OO](http://www.springboot.ch/education/java/jegl/resources/meteo/iface/solution)**

**[Lösung Meteo Servic](http://www.springboot.ch/education/java/jegl/resources/meteo/junit/solution)e Spring Boot**

**[Lösung Meteo Ser](http://www.springboot.ch/education/java/jegl/resources/meteo/oop/solution)vice Unit Test Spring Boot**

**[Lösung Personendaten und Kurszie](http://www.springboot.ch/education/springangular/sbrs/resources/meteo/meteoservice/solution)le**

**[Lösung Rectangle Class](http://www.springboot.ch/education/springangular/sbrs/resources/meteo/meteoserviceunittest/solution)**

**[Lösung ShapeSwing Inheritance](http://www.springboot.ch/education/internet/jhtm/resources/html/personziele/solution)**

**[Lösung for Loop](http://www.springboot.ch/education/java/jegl/resources/oo/rectangle/solution)**

**[Markt](http://www.springboot.ch/education/java/jegl/resources/oo/shapeswingpoly/solution)**

**[Mockito Unit Tes](http://www.springboot.ch/education/java/jegl/resources/basic/for/solution)t mit Eclipse Maven**

**[My IP](http://www.springboot.ch/education/standard/csharp)**

**[Network Tools](http://www.springboot.ch/blog/java/mockitoeclipsemaven)**

**[Netzw](http://www.springboot.ch/tools/network/myip)erk**

**NotEmpty**

**Online Editors**

**[Online Jav](http://www.springboot.ch/transfer)aScript ES6 Programmierung - Repetition Meteo**

**[Online Kurse](http://www.springboot.ch/tools/editors)**

**[Performance Java Streams vs For](http://www.springboot.ch/education/internet/jjas/resources/meteo)**

**[Praxiserfahru](http://www.springboot.ch/education/online)ng**

**[Programierung](http://www.springboot.ch/blog/java/streamsvsfor)**

**[Programmierspr](http://www.springboot.ch/bildungswege/python)ache**

**[Programmiersp](http://www.springboot.ch/blog/springboot)rachen**

**[Programmierung](http://www.springboot.ch/education/standard/python)**

**[Python Bildungsweg](http://www.springboot.ch/education/standard/python)**

**[Python Kurse](http://www.springboot.ch/education/standard/internet)**

**[QR Barcode Generato](http://www.springboot.ch/bildungswege/python)r**

**[React Hello Co](http://www.springboot.ch/education/standard/python)mponent**

**[React Hello World HTM](http://www.springboot.ch/tools/barcode/generator)L**

**[React State vs Props](http://www.springboot.ch/blog/react/hellocomponent)**

**[ReactJS](http://www.springboot.ch/blog/react/helloworldhtml)**

**[Referenzen](http://www.springboot.ch/blog/react/statevsprops)**

**[Release](http://www.springboot.ch/blog/react)**

**[Rufen Sie u](http://www.springboot.ch/references)ns an**

**[SVG Edi](http://www.springboot.ch/blog/golang/go1.5)tor**

**[Single REST DTO](http://www.springboot.ch/callus) Service Endpoint**

**[Skype Dem](http://www.springboot.ch/tools/image/svgedit)o**

**[Softwarentwicklung](http://www.springboot.ch/blog/springboot/genericdto)**

**[Spring Blogs](http://www.springboot.ch/demo/skype)**

**[Spring Boot 2 Blog](http://www.springboot.ch/zitate)**

**[Spring Boot E](http://www.springboot.ch/blog/springboot)vent Timer**

**[Spring Boot Generi](http://www.springboot.ch/blog/springboot/springboot2)c File Service**

**[Spring Boot Jumpstart](http://www.springboot.ch/blog/springboot/eventtimer)**

**[Spring Boot REST Upload](http://www.springboot.ch/blog/springboot/genericfileservice)**

**[Spring Boot Reactive F](http://www.springboot.ch/education/springangular/sbrs/resources/excercises/jumpstart)ile Service**

**Spring Boot/Angular Bildungswege**

**Standard Kurse**

**[Technologien](http://www.springboot.ch/bildungswege/springangular)**

**[Template Abstra](http://www.springboot.ch/education/standard)ct Factory**

**[Template Java](http://www.springboot.ch/education/standard/internet) Generic Cache**

**[TemplateData](http://www.springboot.ch/education/java/jdpp/resources/abstractfactory/template)**

**[Text Tool](http://www.springboot.ch/education/java/jpf2/resources/tiger/genericcache/template)**

**[Tools](http://www.springboot.ch/booking/course)**

**[Transfer](http://www.springboot.ch/tools/text)**

**[UUID](http://www.springboot.ch/tools) Generator Online**

**[UseCase](http://www.springboot.ch/transfer) Java Lambda Warehouse**

**[Vision](http://www.springboot.ch/tools/uuid)**

**[Vorbereitung auf Spring Boot 3](http://www.springboot.ch/education/java/jpf2/resources/lambda/warehouse)**

**[Vorlag](http://www.springboot.ch/vision)e Java Lambda LockUtil**

**[Warum sollte ich Go lernen](http://www.springboot.ch/blog/springboot/prepare3)**

**[WebSocket Echo Service](http://www.springboot.ch/education/java/jpf2/resources/lambda/validator/template)**

**[XML Bildungsweg](http://www.springboot.ch/blog/golang/whyshouldilearngo)**

**[XML Formatter](http://www.springboot.ch/tools/network/websocketecho)**

**[XML JSON Konver](http://www.springboot.ch/bildungswege/xml)ter**

**[XML Kurse](http://www.springboot.ch/tools/formatter/xml)**

**[Zitate aus der Welt de](http://www.springboot.ch/tools/converter/xmljson)r Softwarentwicklung**

**[ang2](http://www.springboot.ch/education/xml)**

**[bestimmen](http://www.springboot.ch/)**

**[bildu](http://www.springboot.ch/education/standard/springangular)ngswege**

**[consulting](http://www.springboot.ch/education/fernkurse)**

**[contact](http://www.springboot.ch/education/xml)**

**[engineering](http://www.springboot.ch/consulting)**

**[factoryD](http://www.springboot.ch/charts)epartment**

**[factoryPosta](http://www.springboot.ch/engineering)lCode**

**[firmenkursinfo](http://www.springboot.ch/booking/course)**

**[flatMap Developer](http://www.springboot.ch/booking/course) Language Skills**

## **freelancer**

**id**

**[ignore](http://www.springboot.ch/freelancer)**

**[im](http://www.springboot.ch/bildungswege/springangular)port**

**[impres](http://www.springboot.ch/vision)sum**

**[jQuery](http://www.springboot.ch/vision)**

**[jexm](http://www.springboot.ch/impressum)**

**[jquery](http://www.springboot.ch/education/standard/internet)**

**[kursl](http://www.springboot.ch/education/xml/jexm/resources)eiter**

**[logo](http://www.springboot.ch/education/standard/internet)**

**[nachfolge](http://www.springboot.ch/kursleiter)nden**

**[paren](http://www.springboot.ch/bildungswege/xml)t**

**[professionell](http://www.springboot.ch/education/feedback)**

**[profess](http://www.springboot.ch/vision)ionellen**

**[references](http://www.springboot.ch/blog/springboot)**

**[right](http://www.springboot.ch/education/xml)**

**[springangu](http://www.springboot.ch/references)lar**

**[sprin](http://www.springboot.ch/bildungswege/golang)gbootangular**

**[transfer](http://www.springboot.ch/education/standard/springangular)**

**[verbreiteten](http://www.springboot.ch/education/standard/springangular)**

**[vision](http://www.springboot.ch/transfer)**

**[wie](http://www.springboot.ch/education/standard/python)**

**[z](http://www.springboot.ch/vision)**

**[zita](http://www.springboot.ch/education/standard/java)te**

**[Ü](http://www.springboot.ch/education/standard/google)ber uns**

**[Übung](http://www.springboot.ch/zitate) Book Service Teil 1**

**[Übung Bo](http://www.springboot.ch/about)ok Service Teil 2**

**[Übung Book Service Teil 3](http://www.springboot.ch/education/springangular/sbrs/resources/excercises/book1)**

**[Übung Book Service Teil 4](http://www.springboot.ch/education/springangular/sbrs/resources/excercises/book2)**

**[Übung Document UML](http://www.springboot.ch/education/springangular/sbrs/resources/excercises/book3)**

**[Übung HTML Header/Foote](http://www.springboot.ch/education/springangular/sbrs/resources/excercises/book4)r und Navigation**

**Übung HTML Personendaten und Kursziele Übung HTML Simple Form [Übung HTTP Code Map](http://www.springboot.ch/education/internet/jhtm/resources/html/personziele) [Übung Hello James Comm](http://www.springboot.ch/education/internet/jhtm/resources/html/simpleform)and Line [Übung Installation und S](http://www.springboot.ch/education/java/jpf2/resources/collections/httpcodemap)etup [Übung Invoice](http://www.springboot.ch/education/google/gogo/resources/hellojames) [Übung Java Account Exceptio](http://www.springboot.ch/education/xml/jexs/resources/xsl/setup)n [Übung Java Ac](http://www.springboot.ch/education/xml/jexs/resources/xsl/invoice)count JUnit [Übung Java Account Klasse](http://www.springboot.ch/education/java/jegl/resources/oo/accountexception) [Übung Java Account Rate s](http://www.springboot.ch/education/java/jegl/resources/junit/account)tatic [Übung Java Array Copy](http://www.springboot.ch/education/java/jegl/resources/oo/account) [Übung Java Char Array Image](http://www.springboot.ch/education/java/jegl/resources/oo/accountrate) [Übung Java Class Refle](http://www.springboot.ch/education/java/jegl/resources/basic/arraycopy)ction [Übung Java Design Patterns -](http://www.springboot.ch/education/java/jegl/resources/basic/chararrayimage) Abstract Factoryy [Übung Java Document Class](http://www.springboot.ch/education/java/jpf2/resources/reflection/classreflection) [Übung Java Double Stream Random](http://www.springboot.ch/education/java/jdpp/resources/abstractfactory) [Übung Java Equals and Hash](http://www.springboot.ch/education/java/jnoo/resources/documentclass)code [Übung Java File List](http://www.springboot.ch/education/java/jpf2/resources/lambda/doublestream) [Übung Java Hello World](http://www.springboot.ch/education/java/jpf2/resources/collections/equalsandhashcode) [Übung Java I/O Strea](http://www.springboot.ch/education/java/jpf2/resources/collections/filelist)ms File Copy [Übung Java Lambda Loc](http://www.springboot.ch/education/java/jegl/resources/basic/helloworld)kUtil [Übung Java Lambda String Array S](http://www.springboot.ch/education/java/jpf2/resources/streams/filecopy)ort [Übung Java Meteo Classic](http://www.springboot.ch/education/java/jpf2/resources/lambda/lockutil) [Übung Java Meteo IFace](http://www.springboot.ch/education/java/jpf2/resources/lambda/sort) [Übung Java Meteo JUnit](http://www.springboot.ch/education/java/jegl/resources/meteo/classic) [Übung Java Meteo OO](http://www.springboot.ch/education/java/jegl/resources/meteo/iface) [Übung Java PixelImage](http://www.springboot.ch/education/java/jegl/resources/meteo/junit) [Übung Java Programm](http://www.springboot.ch/education/java/jegl/resources/meteo/oop)code Parser [Übung Java Properties](http://www.springboot.ch/education/java/jegl/resources/oo/pixelimage) [Übung Java Rectangle Klasse](http://www.springboot.ch/education/java/jpf2/resources/lambda/parser) [Übung Java RectangleA](http://www.springboot.ch/education/java/jpf2/resources/collections/properties)pplet Class (deprecated)** **Übung Java RectangleSwing Class**

**Übung Java RectangleSwing Constructor**

**[Übung Java RectangleSwing Metho](http://www.springboot.ch/education/java/jegl/resources/oo/rectangleswingclass)d**

**[Übung Java Reflection URLClassLoader](http://www.springboot.ch/education/java/jegl/resources/oo/rectangleswingconstructor)**

**[Übung Java ShapeSwing Inheritance](http://www.springboot.ch/education/java/jegl/resources/oo/rectangleswingmethod)**

**[Übung Java ShapeSwing Poly Interface](http://www.springboot.ch/education/java/jpf2/resources/reflection/urlclassloader)**

**[Übung Java Thread Diagonal](http://www.springboot.ch/education/java/jegl/resources/oo/shapeswing)**

**[Übung Java Tiger Generic Cache](http://www.springboot.ch/education/java/jegl/resources/oo/shapeswingpoly)**

**[Übung Java Tiger Word Iterab](http://www.springboot.ch/education/java/jpf2/resources/threads/diagonal)le**

**[Übung Java Validator](http://www.springboot.ch/education/java/jpf2/resources/tiger/genericcache)**

**[Übung Java for Loop](http://www.springboot.ch/education/java/jpf2/resources/tiger/worditerable)**

**[Übung Java if/else Ex](http://www.springboot.ch/education/java/jpf2/resources/lambda/validator)pression**

**[Übung Java switch E](http://www.springboot.ch/education/java/jegl/resources/basic/for)xpression**

**[Übung JavaScript Account Err](http://www.springboot.ch/education/java/jegl/resources/basic/ifelse)or**

**[Übung JavaScript Char Array Im](http://www.springboot.ch/education/java/jegl/resources/basic/switch)age**

**[Übung JavaScript Distinct Word](http://www.springboot.ch/education/internet/jjas/resources/oo/accounterror)**

**[Übung JavaScript Meteo Classic](http://www.springboot.ch/education/internet/jjas/resources/basic/chararrayimage)**

**[Übung JavaScript Meteo Data](http://www.springboot.ch/education/internet/jjas/resources/basic/distinctwords)**

**[Übung JavaScript Meteo Http](http://www.springboot.ch/education/internet/jjas/resources/meteo/classic)**

**[Übung JavaScript Meteo OO](http://www.springboot.ch/education/internet/jjas/resources/meteo/data)**

**[Übung JavaScript Rectangle C](http://www.springboot.ch/education/internet/jjas/resources/meteo/http)anvas**

**[Übung JavaScript Rectangle](http://www.springboot.ch/education/internet/jjas/resources/meteo/oop) Canvas Method**

**[Übung JavaScript Rectangle Klasse](http://www.springboot.ch/education/internet/jjas/resources/oo/rectanglecanvas)**

**[Übung JavaScript Shape Canvas](http://www.springboot.ch/education/internet/jjas/resources/oo/rectanglecanvasmethod)**

**[Übung JavaScript Shape Poly Canva](http://www.springboot.ch/education/internet/jjas/resources/oo/rectangleclass)s**

**[Übung JavaScript Validation Fun](http://www.springboot.ch/education/internet/jjas/resources/oo/shapecanvas)ctions**

**[Übung JavaScript Word Counter](http://www.springboot.ch/education/internet/jjas/resources/oo/shapepolycanvas)**

**[Übung JavaScript for Loop](http://www.springboot.ch/education/internet/jjas/resources/basic/functions)**

**[Übung JavaScript if/else Express](http://www.springboot.ch/education/internet/jjas/resources/basic/wordcounter)ion**

**[Übung JavaScript switch E](http://www.springboot.ch/education/internet/jjas/resources/basic/for)xpression**

**[Übung Meteo Service Spring Boot](http://www.springboot.ch/education/internet/jjas/resources/basic/ifelse)**

**Übung Meteo Service Unit Test Spring Boot Übung Simple Web Server [Übung WebServer und index.html](http://www.springboot.ch/education/springangular/sbrs/resources/meteo/meteoserviceunittest) [Übung XML Book](http://www.springboot.ch/education/google/gogo/resources/simplewebserver) [Übung XML Book Namespace](http://www.springboot.ch/education/internet/jhtm/resources/html/index) [Übung XML Desig](http://www.springboot.ch/education/xml/jexs/resources/xsl/book)n Patterns [Übung XML Note](http://www.springboot.ch/education/xml/jexs/resources/xsl/bookns) [Übung XML Schema Book](http://www.springboot.ch/education/xml/jexs/resources/xsl/designpatterns) [Übung XML Trans](http://www.springboot.ch/education/xml/jexm/resources/xml/note)formation Note [Übung XPath](http://www.springboot.ch/education/xml/jexs/resources/xsl/bookschema)**